## **Solusi Dari Beberapa Error Pembuatan Aplikasi Android 11 dan 212 di Cordova 2023**

Oleh Adi Sumaryadi

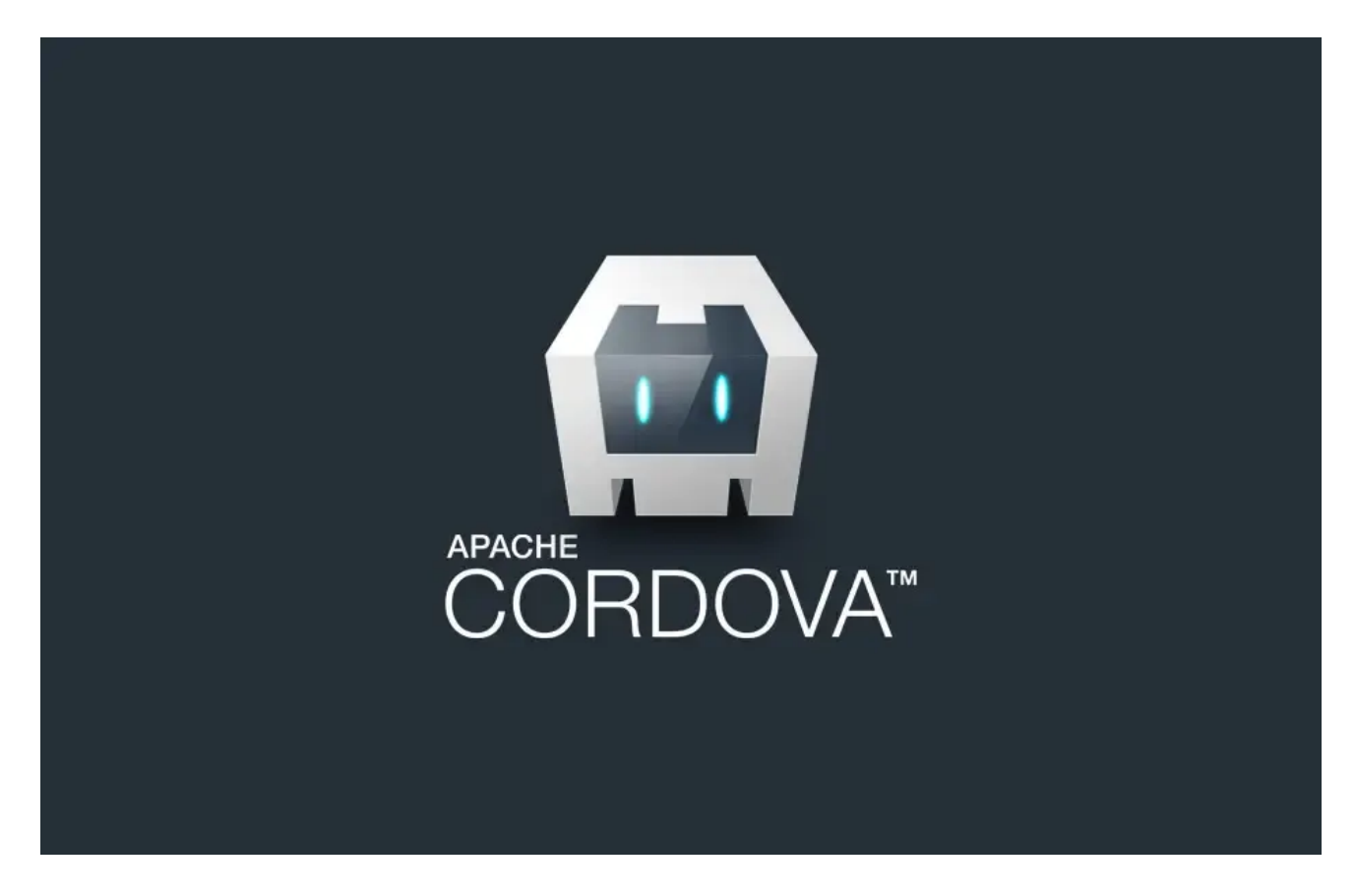

*Munculnya versi baru Build tools dari Android seringkali membuat development terhambat, apalagi project yang lama tidak dicompile tiba-tiba harus dicompile. Di tahun 2023 juga sama, beberapa error muncul dan inilah solusinya.*

Munculnya versi baru Build tools dari Android seringkali membuat development terhambat, apalagi project yang lama tidak dicompile tiba-tiba harus dicompile. Di tahun 2023 juga sama, beberapa error muncul dan inilah solusinya.

## **Error 20 Pada Plugin Camera**

Error ini muncul dari android 11 keatas, eror disebabkan karena jika menggunakan perintah *cordova plugin add cordova-plugin-camera* akan mendownload yang bukan versi terbaru dan menyebabkan plugin kamera tidak bekerja dengan baik dan akan mengembalikan error 20.

Solusi dari error ini adalah dengan mendownload langsung menggunakan GIT, jadi saat menginstall plugin camera maka yang harus dilakukan adalah dengan menjalankan perintah: *cordova plugin add https://github.com/apache/cordova-plugin-camera.git*

## **Error Pada Plugin File Transfer**

Plugin ini diperlukan untuk mengirimkan file ke server, sebenarnya plugin ini memiliki dependensi ke plugin file, jadi pastikan plugin filenya juga menggunakan yang terbaru. Sejak android 10, fungsi Whitelist sudah dibawa dan tidak harus diinstall terpisah menggunakan plugin, jadi saat plugin-filetransfer di install maka tidak harus menginstall plugin whitelist.

Error muncul masih berhubungan dengan fungsi whitelist, maka untuk mengatasinya juga harus menambahkan plugin file transfer dengan mendownload versi unstable, sebelum versi stabelnya rilis caranya dengan menggunakan:

*cordova plugin add https://github.com/apache/cordova-plugin-file-transfer.git*

Kata Kunci : Cordova, Android Studio